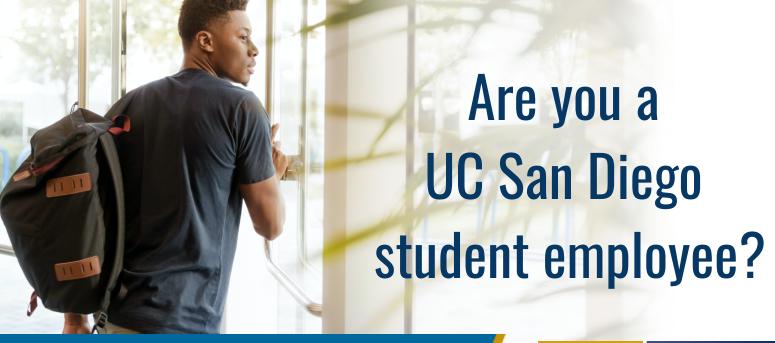

## Remember to access UCPath

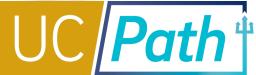

UCPath is UC San Diego's human resources and payroll system.

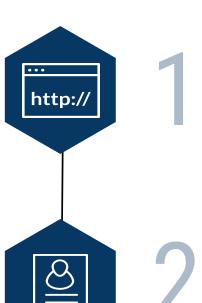

## Log in to UCPath Portal

Type <u>ucpath.universityofcalifornia.edu</u> in your browser.

- If you were previously a student employee log in with your AD or **Business System Account**
- If you are a new student employee log in with your Employee AD Account.

Questions about your Employee AD Account? Ask your supervisor.

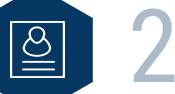

## **Review your Personal Information**

- If needed, update your personal information
- If you are getting a paper paycheck, enter the address where you want to receive your paycheck in the HOME ADDRESS field.

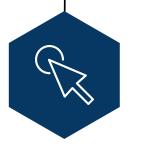

## **Enroll in Direct Deposit**

Get your pay on payday, directly to your bank account.

You will need to have your bank routing number and account numbers on hand when you enroll.